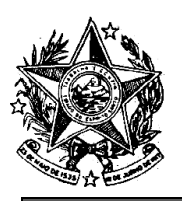

**INSTITUTO DE PREVIDÊNCIA DOS SERVIDORES DO ESTADO DO ESPÍRITO SANTO** 

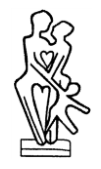

### - IPAJM -NORMA DE PROCEDIMENTO – IPAJM Nº 035

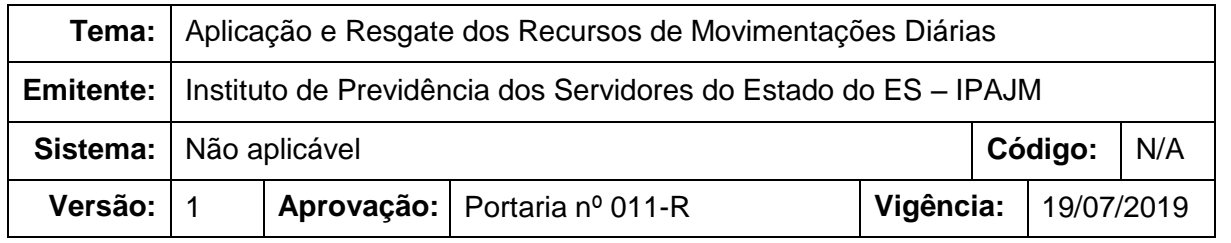

### **1. OBJETIVOS**

1.1 Definir os procedimentos administrativos relacionados à aplicação e resgate dos recursos de movimentações financeiras diárias.

# **2. ABRANGÊNCIA**

2.1 Instituto de Previdência dos Servidores do Estado do Espírito Santo – IPAJM.

# **3. FUNDAMENTAÇÃO LEGAL**

- 3.1 Lei Complementar Estadual nº 282, de 26 de abril de 2004;
- 3.2 Lei Complementar Estadual nº 548, de 31 de março de 2010;
- 3.3 Resolução CMN nº 3.922, de 25 de novembro de 2010;
- 3.4 Portaria MPS nº 519, de 24 de agosto de 2011.

# **4. DEFINIÇÕES**

- 4.1 **Política Anual de Investimentos – PAI:** documento que estabelece os objetivos e restrições de investimento da gestão dos recursos através da designação dos segmentos, ativos financeiros, faixas de alocação estratégica, restrições, limites e tipo da gestão.
- 4.2 **Regime Próprio de Previdência Social (RPPS):** Regime de Previdência, de caráter obrigatório e contributivo, instituído pela União, Estados, Distrito Federal ou Municípios em substituição ao RGPS, destinado aos seus respectivos membros e servidores.
- 4.3 **ES-PREVIDÊNCIA:** Regime Próprio de Previdência Social dos Servidores do Estado do Espírito Santo, legalmente instituído pela Lei Complementar nº 539/2009.
- 4.4 **Formulário de Autorização de Aplicações e Resgates – APR:** formulário definido na Portaria MPS nº 519/2011 para registro das movimentações realizadas nas carteiras de investimentos do ES-PREVIDÊNCIA, conforme

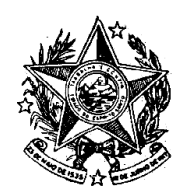

# **INSTITUTO DE PREVIDÊNCIA DOS SERVIDORES DO ESTADO DO ESPÍRITO SANTO**

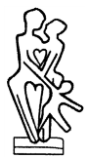

 $-$  IPAJM $-$ 

modelo e instruções de preenchimento disponibilizados no endereço eletrônico do MPS na rede mundial de computadores internet [\(www.previdencia.gov.br\)](http://www.previdencia.gov.br/).

- 4.5 **Sistema de Informações dos Regimes Públicos de Previdência Social – CADPREV:** sistema disponibilizado pela Secretaria de Previdência – SPREV, por onde os Regimes Próprios de Previdência Social (RPPS) transmitem suas informações periódicas. Dos demonstrativos cadastrados no CADPREV, o DAIR – Demonstrativo das Aplicações e Investimentos dos Recursos passou a incluir, desde 2017, todas as APRs registradas mensalmente.
- 4.6 **Unidade Gestora – UG:** unidade responsável por administrar dotações orçamentárias e financeiras próprias ou descentralizadas. No caso do IPAJM, são três UGs, sendo o IPAJM ( UG 600201), Fundo Financeiro (UG 600210) e o Fundo Previdenciário (UG 600211).
- 4.7 **Liquidez:** é um conceito econômico que considera a facilidade com que um ativo pode ser convertido no meio de troca da economia, ou seja, é a facilidade com que ele pode ser convertido em dinheiro. O grau de agilidade de conversão de um investimento sem perda significativa de seu valor mede sua liquidez.
- 4.8 **Volatilidade:** é uma variável econômica que representa a intensidade e a frequência que acontecem as movimentações do valor de um determinado ativo, dentro de um período de tempo.
- 4.9 **Fundos DI:** fundo de investimento que possui, pelo menos, 95% de investimentos em títulos atrelados ao CDI ou à Selic, podendo ser títulos públicos ou privados de baixo risco.

# **5. UNIDADES FUNCIONAIS ENVOLVIDAS**

- 5.1 Diretoria de Investimentos (DI)
- 5.2 Gerência de Investimentos (GIN)
- 5.3 Subgerência de Arrecadação (SAR)

# **6. PROCEDIMENTOS**

# **Aplicação e Resgate dos Recursos de Movimentações Diárias**

Diariamente a Gerência de Investimentos – GIN recebe da Subgerência de Arrecadação – SAR as informações dos valores recebidos e das despesas a serem pagas, por Unidade Gestora – UG, em cada conta corrente dos respectivos bancos.

Esta norma visa definir os procedimentos relacionados à movimentação diária desses recursos para evitar que sejam mantidos em conta corrente sem o devido rendimento. Para tanto, são observadas as seguintes etapas:

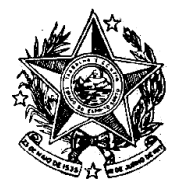

**INSTITUTO DE PREVIDÊNCIA DOS** SERVIDORES DO ESTADO DO ESPÍRITO SANTO

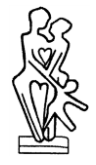

# T01. Apurar a disponibilidade de recursos para aplicação

Verificação dos recursos financeiros recebidos ou arrecadados e apura se permanecerão disponíveis em conta corrente para aplicação.

T02. Apurar a necessidade de resgates

Verificação da necessidade de pagamentos, transferências ou demais despesas que necessitarão de recursos financeiros disponíveis em conta corrente ao longo do dia para serem quitados.

T03. Informar a necessidade de movimentações do dia

Após apurar as receitas que ficarão disponíveis e as despesas que precisarão ser quitadas, a SAR informa à GIN o valor exato de cada recurso a ser aplicado ou resgatado, discriminado por UG, conta corrente e banco.

T04. Programar as movimentações diárias

Conforme definido na Política Anual de investimentos do IPAJM, criada segundo a Norma de Procedimento IPAJM Nº 031 – Elaboração, aprovação, divulgação, execução e revisão da Política Anual de Investimentos, todas as movimentações ocorridas nas UG's IPAJM (administração da autarquia) e Fundo Financeiro devem ser realizadas em fundos de investimentos de maior liquidez e menor volatilidade disponíveis nas respectivas instituições financeiras, de acordo com as opções préestabelecidas em conjunto com o Comitê de investimentos.

As movimentações de pequena monta ocorridas na UG Fundo Previdenciário, quando representarem um percentual inferior a 0,1% (zero vírgula um por cento) do patrimônio deste fundo ou quando se destinarem à quitação de folha de pagamento, serão realizadas nos moldes descritos no parágrafo anterior.

Destaca-se que as movimentações na UG Fundo Previdenciário de valor mais relevante, ou seja, acima do percentual estabelecido no parágrafo anterior, também ocorrerão nos mesmos fundos citados acima, mas deverão ser alvo de posterior avaliação com o Comitê de Investimentos para realocação, de acordo com a Norma de procedimento IPAJM N° 036 – Realocação de Recursos do Fundo Previdenciário.

Definidos os fundos de investimento onde ocorrerão as movimentações, a gerência programa junto às instituições financeiras as aplicações e resgastes dos valores informados pela SAR.

T05. Confirmar movimentações

Conferir as movimentações realizadas, registrando-as por mensagens eletrônicas (email), sistema bancário e/ou por telefone (onde as ligações são gravadas nas mesas

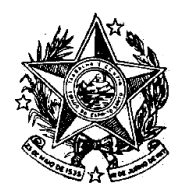

**INSTITUTO DE PREVIDÊNCIA DOS** SERVIDORES DO ESTADO DO ESPÍRITO SANTO

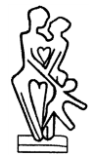

 $\longrightarrow$  IPAJM $\rightarrow$ 

de operações destas instituições), de acordo com os procedimentos próprios de cada instituição financeira.

# T06. Registrar movimentações no sistema

Após a cotização dos valores movimentados nos fundos, os registros são lançados no sistema de controle das carteiras de investimentos de modo a refletir exatamente a situação atual de cada UG. Ressalta-se que esses lançamentos serão conciliados com os extratos bancários ao final de cada mês.

# T07. Gerar Formulário APR

No lançamento de cada aplicação ou resgate é informado a motivação e as informações complementares, de maneira que o sistema de controle de investimentos crie automaticamente os Formulários APR, os quais ficam disponíveis para consulta a qualquer tempo.

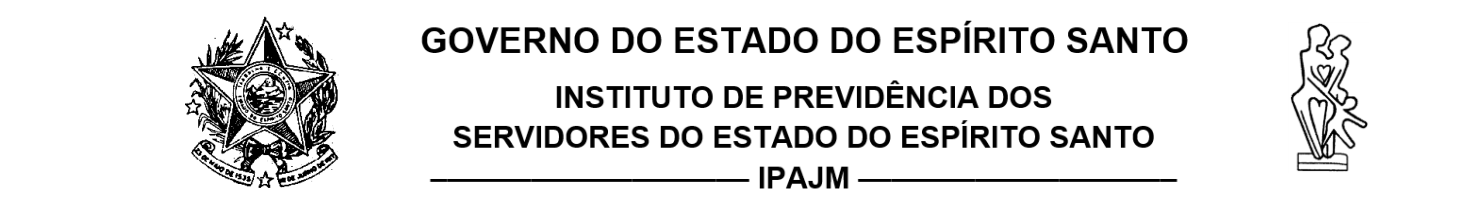

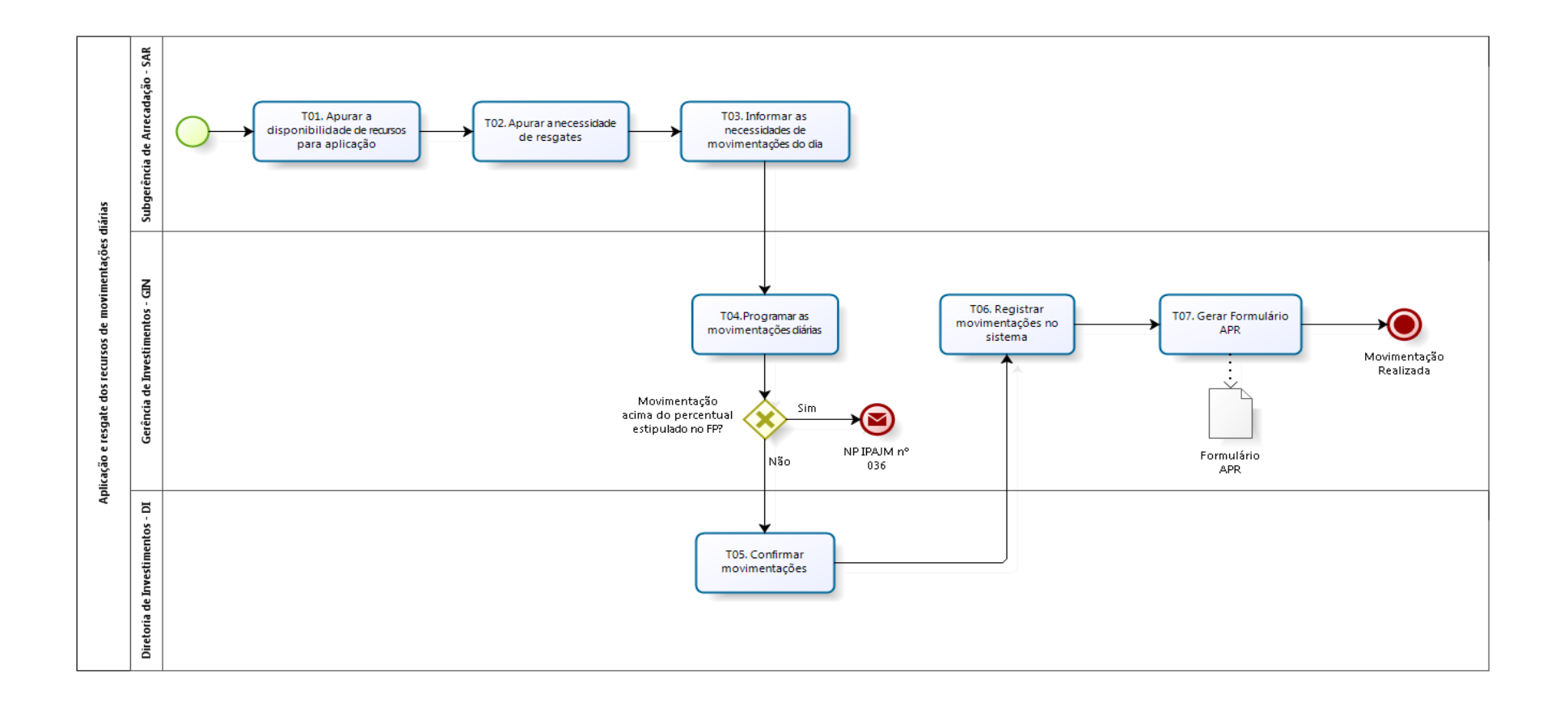

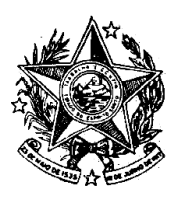

**INSTITUTO DE PREVIDÊNCIA DOS** SERVIDORES DO ESTADO DO ESPÍRITO SANTO

 $\longrightarrow$  IPAJM  $\longrightarrow$ 

# **7. INFORMAÇÕES ADICIONAIS**

- 7.1 Na ausência do Diretor ou do Gerente de Investimentos, as movimentações que dependerem de aprovação de um destes, poderão ser realizadas pelo Diretor Administrativo Financeiro e pelo Gerente de Finanças, respectivamente.
- 7.2 A troca de informações entre os setores envolvidos no procedimento ocorre, via de regra, por mensagem eletrônica (e-mail) institucional.

# **8 ASSINATURAS**

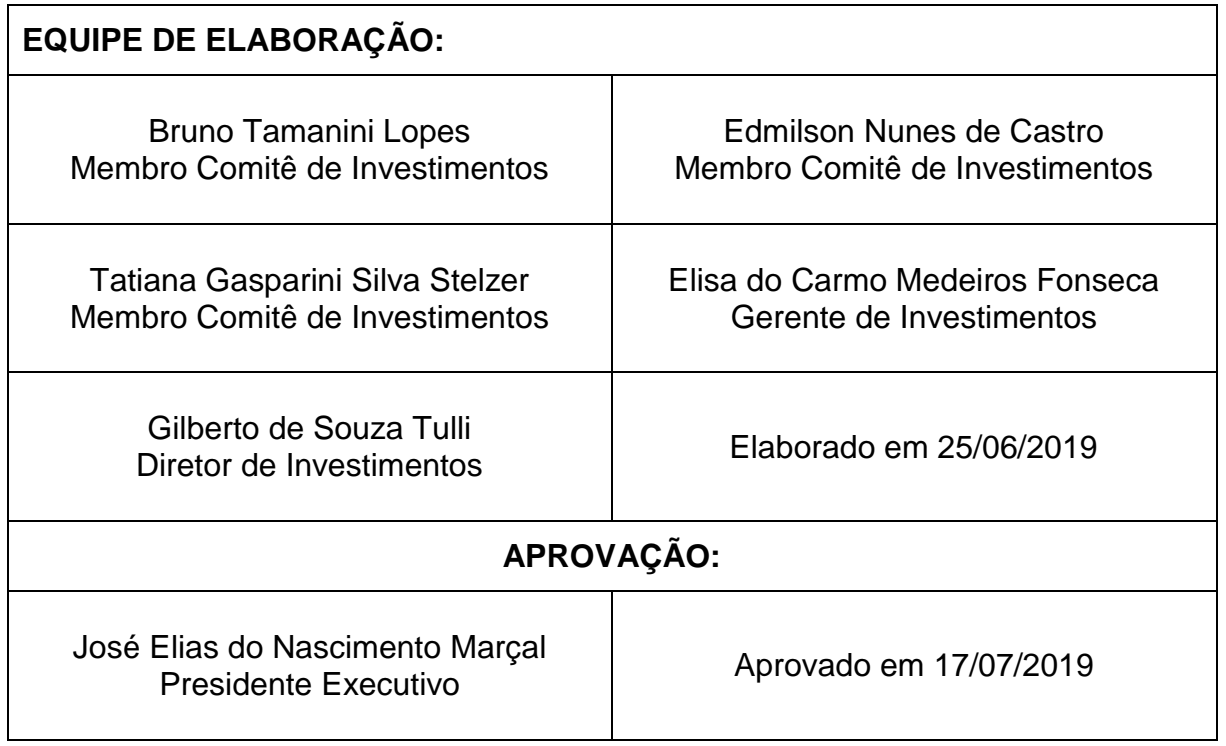

#### **RETIFICAÇÃO**

Na redação da Ordem de Fornecimento nº 054/2019, da Secretaria de Estado do Governo - SEG, publicada no Diário Oficial de 18/07/2019,

#### **ONDE SE LÊ:**

**2**

RICARDO CLAUDINO PESSANHA<br>Subsecretário para Assuntos Subsecretário para Administrativos - SEG

#### **LEIA-SE:**

TYAGO RIBEIRO HOFFMANN Secretário de Estado do Governo **Protocolo 507005**

**Instituto de Previdência dos Servidores do Estado do Espírito Santo - IPAJM -**

#### **PORTARIA Nº 136-S, DE 17 DE JULHO DE 2019.**

**A DIRETORA ADMINISTRATIVA DO INSTITUTO DE PREVIDÊNCIA DOS SERVIDORES DO ESTADO DO ESPÍRITO SANTO - IPAJM**, no uso das atribuições que lhe confere o inciso I do artigo 1º da Portaria nº 04-R, de 31/03/2015, publicada no DOE de 01/04/2015,

#### **RESOLVE:**

**TORNAR SEM EFEITO** a Portaria 129-S, de 26 de junho de 2019, publicada em 27 de junho de 2019.

> **SÔNIA MARIA CASOTTI** Diretora Administrativa e Financeira - IPAJM **Protocolo 506774**

#### **PORTARIA Nº 011-R, 16 DE JULHO DE 2019**

*Aprova a Norma Exclusiva de Procedimento IPAJM nº 035 - Aplicação e Resgate dos Recursos de Movimentações Diárias.*

**O PRESIDENTE EXECUTIVO DO INSTITUTO DE PREVIDÊNCIA DOS SERVIDORES DO ESTADO DO ESPÍRITO SANTO - IPAJM** no uso das atribuições que lhe confere o inciso XII, artigo 61 da Lei Complementar nº 282, de 22 de abril de 2004 e, **CONSIDERANDO** a Portaria SECONT nº 134-S, de 11 de maio de 2018, que publicou o Relatório Resumido de Atividades e Rotinas Finalísticas do Instituto de Previdência dos Servidores do Estado do Espírito Santo;

#### **RESOLVE**:

Art. 1º. Implantar a Norma de Procedimento IPAJM nº 035 Aplicação e Resgate dos Recursos de Movimentações Diárias. Versão 1.

Art. 2º. A Norma de Procedimento está disponibilizada na íntegra no endereço eletrônico do Instituto de Previdência dos Servidores do Estado do Espírito Santo (https:// ipajm.es.gov.br) e no endereço eletrônico da Secretaria de Estado de Controle e Transparência (https://secont.es.gov.br).

Art. 3º. Esta Portaria entra em vigor na data da sua publicação.

Vitória (ES), 16 de julho de 2019.

José Elias do Nascimento Marçal Presidente Executivo do IPAJM **Protocolo 506838**

**PORTARIA Nº 012-R, 16 DE JULHO DE 2019**

*Aprova a Norma Exclusiva de Procedimento NP IPAJM nº 036 - Realocação de Recursos do Fundo Previdenciário.*

**O PRESIDENTE EXECUTIVO DO INSTITUTO DE PREVIDÊNCIA DOS SERVIDORES DO ESTADO DO ESPÍRITO SANTO - IPAJM** no uso das atribuições que lhe confere o inciso XII, artigo 61 da Lei Complementar nº 282, de 22 de abril de 2004 e, **CONSIDERANDO** a Portaria SECONT nº 134-S, de 11 de maio de 2018, que publicou o Relatório Resumido de Atividades e Rotinas Finalísticas do Instituto de Previdência dos Servidores do Estado do Espírito Santo;

#### **RESOLVE**:

Art. 1º. Implantar a Norma de Procedimento NP IPAJM nº 036 - Realocação de Recursos do Fundo Previdenciário. Versão 1.

Art. 2º. A Norma de Procedimento está disponibilizada na íntegra no endereço eletrônico do Instituto de Previdência dos Servidores do Estado do Espírito Santo (https:// ipajm.es.gov.br) e no endereço eletrônico da Secretaria de Estado<br>de Controle e Transparência Controle e Transparência (https://secont.es.gov.br).

Art. 3º. Esta Portaria entra em vigor na data da sua publicação.

Vitória (ES), 16 de julho de 2019.

José Elias do Nascimento Marçal Presidente Executivo do IPAJM **Protocolo 506839**

**PORTARIA Nº 013-R, 16 DE** 

# **JULHO DE 2019**

*Aprova a Norma Exclusiva de Procedimento NP IPAJM nº 037 - Análise de Desempenho dos Investimentos e Divulgação dos Resultados.*

**O PRESIDENTE EXECUTIVO DO INSTITUTO DE PREVIDÊNCIA**  **DOS SERVIDORES DO ESTADO DO ESPÍRITO SANTO - IPAJM** no uso das atribuições que lhe confere o inciso XII, artigo 61 da Lei Complementar nº 282, de 22 de abril de 2004 e, **CONSIDERANDO** a Portaria SECONT nº 134-S, de 11 de maio de 2018, que publicou o Relatório Resumido de Atividades e Rotinas Finalísticas do Instituto de Previdência dos Servidores do Estado do Espírito Santo;

#### **RESOLVE**:

Art. 1º. Implantar a Norma de Procedimento NP IPAJM nº 037 - Análise de Desempenho dos Investimentos e Divulgação dos Resultados. Versão 1.

Art. 2º. A Norma de Procedimento está disponibilizada na íntegra no endereço eletrônico do Instituto de Previdência dos Servidores do Estado do Espírito Santo (https:// ipajm.es.gov.br) e no endereço eletrônico da Secretaria de Estado de Controle e Transparência (https://secont.es.gov.br).

Art. 3º. Esta Portaria entra em vigor na data da sua publicação.

Vitória (ES), 16 de julho de 2019.

José Elias do Nascimento Marçal Presidente Executivo do IPAJM **Protocolo 506841**

**PORTARIA Nº 014-R, 16 DE JULHO DE 2019**

*Aprova a Norma Exclusiva de Procedimento NP IPAJM nº 038 - Realocação de Recursos por Desenquadramento da Carteira de Investimentos.*

**O PRESIDENTE EXECUTIVO DO INSTITUTO DE PREVIDÊNCIA DOS SERVIDORES DO ESTADO DO ESPÍRITO SANTO - IPAJM** no uso das atribuições que lhe confere o inciso XII, artigo 61 da Lei Complementar nº 282, de 22 de abril de 2004 e, **CONSIDERANDO** a Portaria SECONT nº 134-S, de 11 de maio de 2018, que publicou o Relatório Resumido de Atividades e Rotinas Finalísticas do Instituto de Previdência dos Servidores do Estado do Espírito Santo;

#### **RESOLVE**:

Art. 1º. Implantar a Norma de Procedimento NP IPAJM nº 038 Realocação de Recursos por Desenquadramento da Carteira de Investimentos. Versão 1.

Art. 2º. A Norma de Procedimento está disponibilizada na íntegra no endereço eletrônico do Instituto de Previdência dos Servidores do Estado do Espírito Santo (https:// ipajm.es.gov.br) e no endereço eletrônico da Secretaria de Estado

de Controle e Transparência (https://secont.es.gov.br).

Art. 3º. Esta Portaria entra em vigor na data da sua publicação.

Vitória (ES), 16 de julho de 2019.

José Elias do Nascimento Marçal Presidente Executivo do IPAJM **Protocolo 506842**

#### **PORTARIA Nº 015-R, 16 DE JULHO DE 2019**

*Aprova a Norma Exclusiva de Procedimento NP IPAJM nº 039 - Realocação de Recursos Devido a Variações nas Condições de Mercado.*

**O PRESIDENTE EXECUTIVO DO INSTITUTO DE PREVIDÊNCIA DOS SERVIDORES DO ESTADO DO ESPÍRITO SANTO - IPAJM** no uso das atribuições que lhe confere o inciso XII, artigo 61 da Lei Complementar nº 282, de 22 de abril de 2004 e, **CONSIDERANDO** a Portaria SECONT nº 134-S, de 11 de maio de 2018, que publicou o Relatório Resumido de Atividades e Rotinas Finalísticas do Instituto de Previdência dos Servidores do Estado do Espírito Santo;

#### **RESOLVE**:

Art. 1º. Implantar a Norma de Procedimento NP IPAJM nº 039 - Realocação de Recursos Devido Variações nas Condições de Mercado. Versão 1.

Art. 2º. A Norma de Procedimento está disponibilizada na íntegra no endereço eletrônico do Instituto de Previdência dos Servidores do Estado do Espírito Santo (https:// ipajm.es.gov.br) e no endereço eletrônico da Secretaria de Estado<br>de Controle e Transparência Controle e Transparência (https://secont.es.gov.br).

Art. 3º. Esta Portaria entra em vigor na data da sua publicação.

Vitória (ES), 16 de julho de 2019.

José Elias do Nascimento Marçal Presidente Executivo do IPAJM **Protocolo 506845**

### **Procuradoria Geral do Estado - PGE - RETIFICAÇÃO**

Na redação da Portaria nº 046-S, de 02/07/2019, publicado no Diário Oficial de 03/07/2019.

#### **Onde se lê:**

... a contar de 13/07/2019...

#### **Leia-se:**

... a contar de 15/07/2019... **Protocolo 506830**

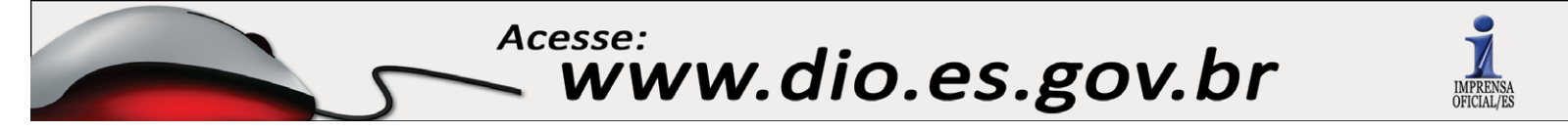